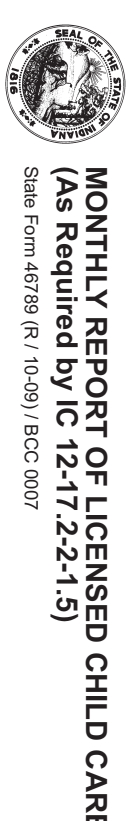

MSTRUCTIONS: This form should be completed by the 15th of each month.<br>WSTRUCTIONS: This form should be completed by the 15th of each month.<br>402 W. Washington St., Rm. W361<br>Indianapolis, IN 46204-2243

**E CENTERS AND HOMES** Name of  $\Box$  Center  $\Box$  Home (check one) Date form completed (month, day, year)

License Identification number

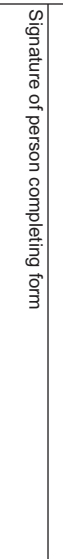

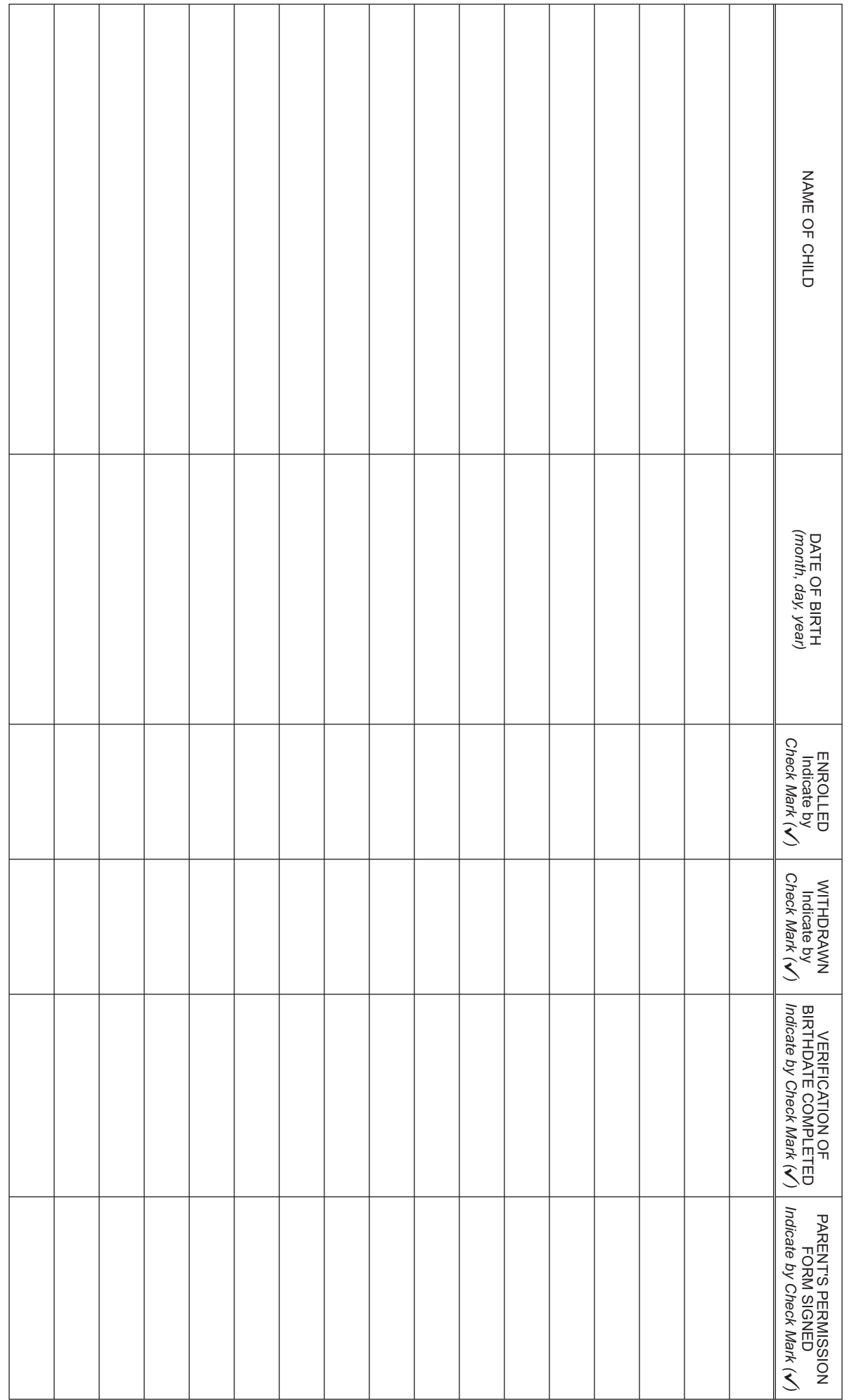